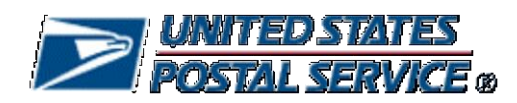

# **WebTools Release Notes**

**Version 1.7**

Application: Web Tools APIs<br> **Package Name:** March - April 201 Package Version: 1.7

**March - April 2017 Updates** 

# **Table of Contents**

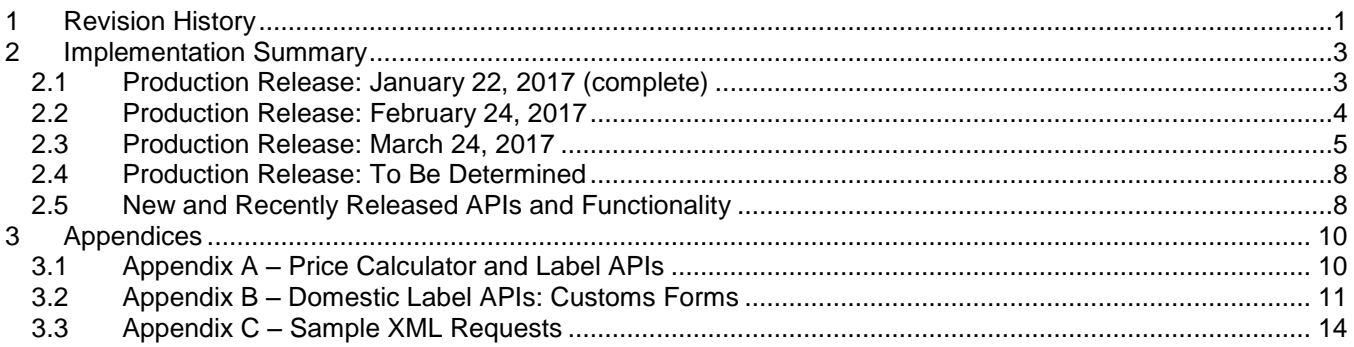

# <span id="page-0-0"></span>**1 Revision History**

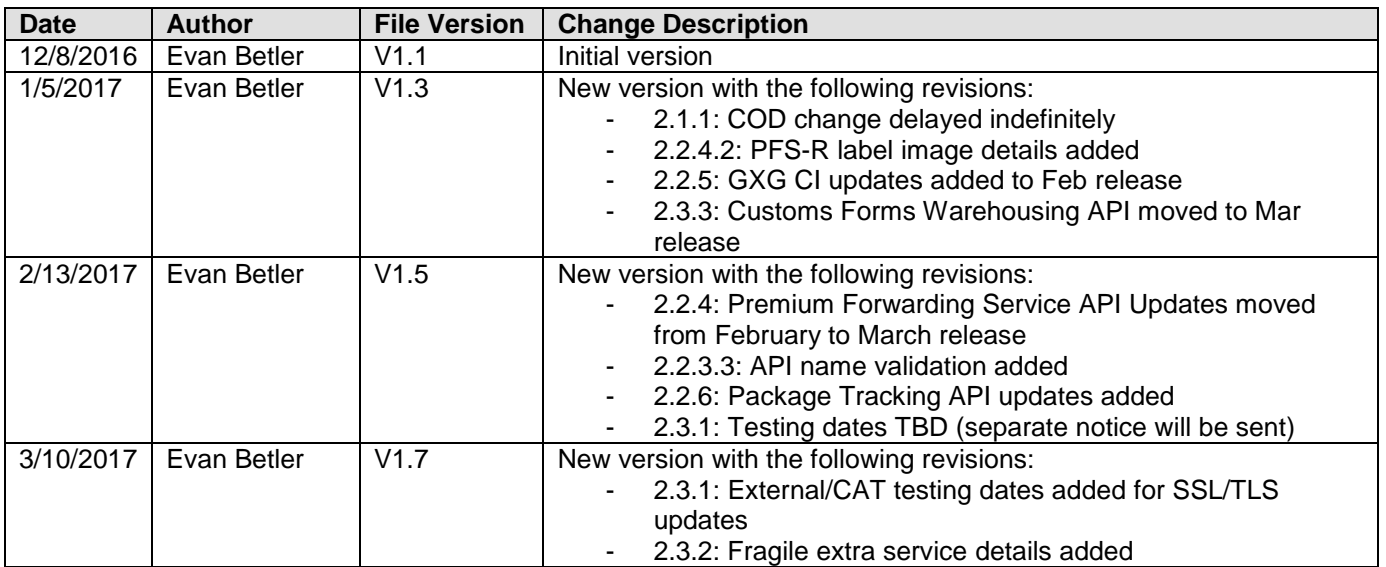

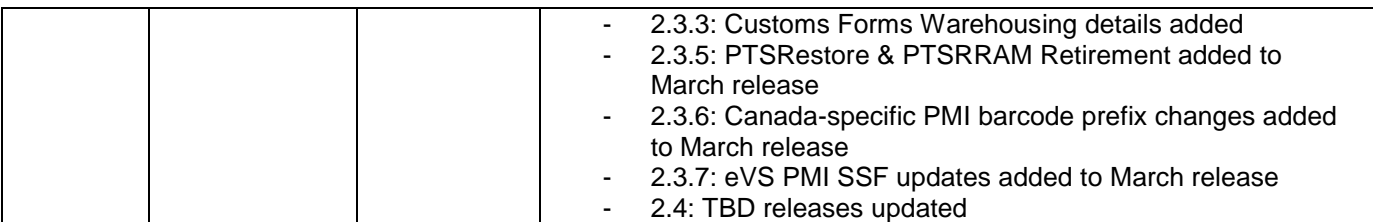

# <span id="page-2-0"></span>**2 Implementation Summary**

External testing availability via the Web Tools CAT / stg- environment for each release can be found in the respective section below. The external test environment can be accessed, using your production UserID, via the following URL scheme, host and path:

- Secure APIs: https://stg-secure.shippingapis.com/ShippingApi.dll
- Non-secure APIs: http://stg-production.shippingapis.com/ShippingApi.dll

#### <span id="page-2-1"></span>If you receive an authorization error, please contact [webtools@usps.gov](mailto:webtools@usps.gov) and include your UserID.

#### **2.1 Production Release: January 22, 2017 (complete)**

External testing: December 27, 2016 (further updates released for testing January 5, 2017)

USPS is enacting a Price Change on January 22, 2017. All domestic and international price calculator and shipping label APIs will reflect updated pricing (see Appendix A for full list of price calculator and label APIs). For information on specific prices being updated, please go to [http://pe.usps.com/.](http://pe.usps.com/)

Changes beyond basic price updates are explained below, per API.

#### **2.1.1 Domestic Price Calculator API Updates (API=RateV4)**

- 1. Collect On Delivery Extra Service Updates (change delayed indefinitely)
	- o Summary: Collect on Delivery will be renamed "Collect on Delivery Hold for Pickup" and customers will be required to pick up the item and pay the collection amount at the Post Office
	- o Collect on Delivery (ServiceID=103) updated response <ServiceName>= "Collect on Delivery Hold For Pickup"
	- o Collect on Delivery Restricted Delivery (ServiceID=175) updated response <ServiceName>= "Collect on Delivery Hold For Pickup Restricted Delivery"
	- o Registered Mail™ COD Collection Charge (ServiceID=112) updated response <ServiceName>= "Registered Mail™ COD HFPU Collection Charge"
	- o Current Collect on Delivery availability by Mail Class will remain the same:
		- Collect on Delivery Hold For Pickup will be available for First-Class Mail Parcel (response  $CLASS$   $ID="0"$

#### **2.1.2 eVS API Updates (API=eVS)**

- 1. Standard Mail Marketing Parcel renamed Marketing Mail Parcel
	- o Current enumeration: <ServiceType>= "STANDARD MAIL MARKETING PARCEL"
	- o New enumeration: <ServiceType>= "MARKETING MAIL PARCEL"

#### **2.1.3 Premium Forwarding Service API Updates (API=PFSC)**

- 1. PFSC API will be modified to support Flat Rate Half and Flat Rate Full tray containers:
	- o New <Container> enumerations applicable when <ServiceType>= "EXPRESS", "PRIORITY"
		- <Container>="FLAT RATE HALF TRAY"
		- <Container>="FLAT RATE FULL TRAY"
		- o "FLAT RATE HALF TRAY" and "FLAT RATE FULL TRAY" will be noted in the top right corner of the label image (below the postage indicia area)

#### **2.1.4 Priority Mail International Label API Updates (API=PriorityMailIntl, eVSPriorityMailIntl)**

- 1. When it is determined that Priority Mail International (PMI) items to a particular country do not require a signature at delivery, the barcode and label image will be modified as follows:
	- $\circ$  The barcode will begin with an H\* instead of a C\* prefix
	- o The signature icon will not be displayed

### **2.1.5 Customs Forms 2976A API Updates (API=CustomsCP72V3)**

- 1. When it is determined that Priority Mail International (PMI) items to a particular country do not require a signature at delivery, the barcode and label image will be modified as follows:
	- $\circ$  The barcode will begin with an H<sup>\*</sup> instead of a  $C^*$  prefix
	- o The signature icon will not be displayed

#### <span id="page-3-0"></span>**2.2 Production Release: February 24, 2017**

External testing: January 30, 2017

#### **2.2.1 Retirement: Legacy Track and Confirm API (API=Track)**

1. The Track API is planned for retirement in February 2017 – Integrators should migrate to TrackV2. TrackV2 technical specifications can be found in the "Tracking & Delivery Information APIs" user guide at <https://www.usps.com/business/web-tools-apis/documentation-updates.htm> along with a "February 2017 API Retirement" transition guide in the *Announcements* section

#### **2.2.2 Retirement: Legacy Merchandise Return Service APIs (API=MerchandiseReturnServiceV2, MerchandiseReturnServiceV3)**

1. The V2 and V3 MerchandiseReturnService APIs are planned for retirement in February 2017 – Integrators should migrate to V4. V4 technical specifications can be found in the "Merchandise Return Service Labels" user guide at<https://www.usps.com/business/web-tools-apis/documentation-updates.htm> along with a "February 2017 API Retirement" transition guide in the *Announcements* section

#### **2.2.3 PTR/PTS HTTP API URL Retirement**

- 1. The following APIs will no longer be accessible via the HTTP URL [\(http://production.shippingapis.com/ShippingAPI.dll\)](http://production.shippingapis.com/ShippingAPI.dll):
	- o PTSEmail
	- o PTSRre
	- o PTSPod
	- o PTSRestore
	- o PTSRram
- 2. If you are not already using the secure HTTPS URL to make these API requests, please switch over as soon as possible. These APIs are currently available in production via: <https://secure.shippingapis.com/ShippingAPI.dll>
- 3. API name (e.g. "API=PTSPod") in the PTR/PTS APIs will be validated moving forward. Reference the updated technical documentation for valid API names: [https://www.usps.com/business/web-tools](https://www.usps.com/business/web-tools-apis/welcome.htm)[apis/welcome.htm](https://www.usps.com/business/web-tools-apis/welcome.htm)

# **2.2.4 GXG Commercial Invoice (CI) Update (GXGGetLabel, eVSGXGGetLabel)**

- 1. Modification to GXGGetLabel and eVSGXGGetLabel to appropriately support Commercial Invoice image creation
	- o When <CIRequired> = "true" in the GXGGetLabel and eVSGXGGetLabel response, Web Tools will return the commercial invoice, PS Form 6182, consisting of three images and an instructions sheet appended to the end of the GXG label
	- o The CI image will be returned in existing <CIImage> response tags

# **2.2.5 PTR 12.0 Track API Updates (TrackV2)**

- 1. When an item has multiple "81" and "82" events in the USPS system (<EventCode) on a single calendar day in a ZIP Code, then only return the event with the earliest date/time
- 2. Event code (<EventCode>) "83" will be suppressed in all circumstances
- 3. Updated error response <Description> values
- o **New**: "Delivery status information is not available for your item via this website." **replacing** "The tracking number may be incorrect or the status update is not yet available. Please verify your tracking number and try again later."
- o **New**: "The tracking number may be incorrect or the status update is not yet available. Please verify your tracking number and try again later." **replacing**: "Not Found"

# <span id="page-4-0"></span>**2.3 Production Release: March 24, 2017**

External testing: March 14, 2017

### **2.3.1 SSLV3 Support Disabled**

- 1. Web Tools will discontinue support of SSLv3 for securing connections to our HTTPS APIs (accessed through URL https://stg-secure.shippingapis.com/ShippingApi.dll. After this change, integrations leveraging SSLv3 will fail when attempting to access the APIs.
	- o External SSLv3 testing: available now (effective February 13, 2017)
- 2. Common HTTPS APIs:
	- o Shipping Labels
		- See Appendix A
	- o Package Pickup
		- CarrierPickupAvailability
		- CarrierPickupSchedule
		- CarrierPickupCancel
		- CarrierPickupChange
		- **CarrierPickupInquiry**
	- o Product Tracking APIs:
		- PTSEmail
		- PTRRre
		- PTSPod
		- **PTSRestore**
		- PTSRram
	- $\circ$  The following APIs are available via HTTP and HTTPS (possible impact would only apply to the when HTTPS used):
		- Verify
		- **GetAddress**
		- AllCitiesInAZipCode
		- AllZipCodesInACity
		- CityStateLookup
		- **GetCountry**
		- IntlRate
		- IntlRateV2
		- KHGetPostalCodes
		- KHGetStatesProvinces
		- POLocatorV2
		- PriorityMail
		- RateV4
		- **StandardB**
		- **Track**
		- TrackV2
		- ZipCodeLookup
		- Mailing Fees

*Additional background*: Security research published in recent years demonstrated that SSLv3 contained weaknesses that limited its ability to protect and secure communications. These weaknesses have been addressed in the replacement for SSL, Transport Layer Security (TLS). Since then, major browser software vendors have been disabling support for SSLv3 and their work is largely complete. Consistent with our priority to protect USPS Web Tools customers, Web Tools will only support versions of the more modern TLS rather than SSLv3.

#### **2.3.2 Fragile / Special Handling Fee**

- 1. Fragile handling results in a fee which Web Tools will treat as an extra service *Note:* There are no label changes as a result of this update but integrators should use Fragile as an Extra Service at earliest convenience. XML request/response impacts listed below:
	- o Impacted APIs: Domestic Price Calculator and Label APIs
		- DeliveryConfirmationV4
		- SignatureConfirmationV4
		- $e$  eVS
		- ExpressMailLabel
		- InterceptLabel (Package Intercept)
		- **HoldForPickupPriority**
		- HoldForPickupExpress
		- HoldForPickupFirstClass
		- RateV4
	- o Fragile Handling will be added as a new <ExtraService> (or <SpecialService>, depending on API) enumeration: "190"
	- o When <ExtraService> (or <SpecialService>) = "190", the appropriate <ExtraServices> (or <SpecialServices>) response tags and values will be returned

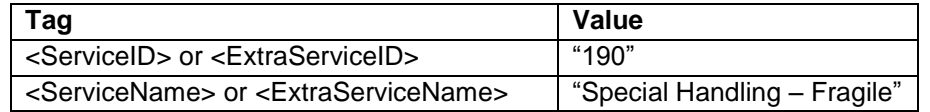

 $\circ$  When <ContentType> = "Fragile", the appropriate <ExtraServices> (or <SpecialServices>) response tags and values will be returned

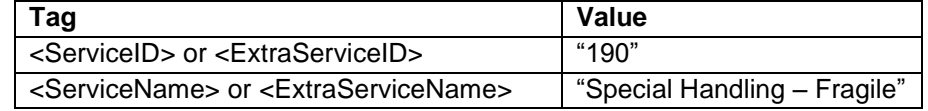

o When Fragile is indicated as an extra service in the request (e.g. <ExtraService>190</ExtraService), an error will be returned if a <ContentType> value is provided:

o Error: *"Invalid Request. ContentType may not be specified when FRAGILE extra service is requested."*

#### **2.3.3 Customs Forms for Warehousing Software**

- 1. Customs Forms APIs with Domestic (Intelligent Mail Package Barcode) and International (UPU/S10) barcode input and optional manifest of customs data for export compliance
	- o Impacted APIs:
		- Domestic Label APIs: (API=SignatureConfirmationV4, DeliveryConfirmationV4, ExpressMailLabel)
		- International Label APIs: (API=PriorityMailIntl, FirstClassMailIntl, ExpressMailIntl)
- 2. When using Domestic Label APIs to generate a customs form (i.e. APO/FPO/DPO or Possessions, Territories, Freely Associated States), users may optionally provide IMpb (by indicating exact barcode number and construct in request) to be displayed on the customs form as well as specify if customs data will manifest for export compliance:
	- $\circ$  Only applicable when a customs form required; error will return when IMpb barcode and manifest tags are provided for a destination that does not require a customs form (see below for tag names)
	- o New optional request tags (reference table below):

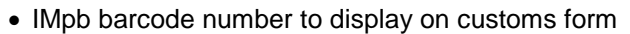

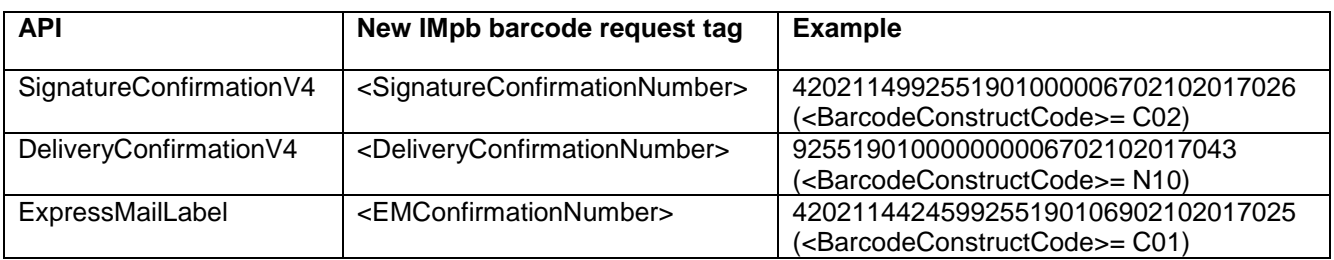

- 1. Web Tools will validate against barcode construct provided
- IMpb construct of barcode provided (Reference PUB199 for details [https://ribbs.usps.gov/intelligentmail\\_package/documents/tech\\_guides/PUB199IMPBImp](https://ribbs.usps.gov/intelligentmail_package/documents/tech_guides/PUB199IMPBImpGuide.pdf) [Guide.pdf\)](https://ribbs.usps.gov/intelligentmail_package/documents/tech_guides/PUB199IMPBImpGuide.pdf)
	- 1. New optional request tag <BarcodeConstructCode> added to SignatureConfirmationV4, DeliveryConfirmationV4, ExpressMailLabel APIs with enumerations:
		- "C01", "C02", "C03", "C04", "C05", "C06", "C07", "C08", "C09", "C10"
		- "N01", "N02", "N03", "N04", "N05", "N06", "N07", "N08", "N09", "N10"
		- "L01", "L02"
	- 2. Error will return when barcode construct character length does not match length of barcode number provided in request
	- 3. <BarcodeConstructCode> value required when IMpb barcode provided in request
- Opt out of Manifest
	- 1. New optional request tag <CustomsManifestOptOut> added to SignatureConfirmationV4, DeliveryConfirmationV4, ExpressMailLabel APIs with enumerations:
		- When <CustomsManifestOptOut> = "True", customs data will not be electronically manifested – the integrator will be responsible for the electronic manifest of customs data for export compliance
		- When <CustomsManifestOptOut> = "False", customs data will be electronically manifested for export compliance
- 3. When using International Label APIs (API= PriorityMailIntl, FirstClassMailIntl, ExpressMailIntl) to generate a customs form, users may optionally provide UPU/S10 barcode to be displayed on the customs form as well as specify if customs data will manifest for export compliance:
	- $\circ$  New optional request tag <BarcodeNumber> with any valid UPU/S10 barcode number that will display on the customs form
		- Ex. "HJ050000975US"
		- Error will return if barcode provided is not in UPU/S10 format
	- o New optional request tag <CustomsManifestOptOut> added to PriorityMailIntl, FirstClassMailIntl, ExpressMailIntl APIs:
		- When <CustomsManifestOptOut> = "True", customs data will not be electronically manifested – the integrator will be responsible for the electronic manifest of customs data for export compliance
		- When <CustomsManifestOptOut> = "False", customs data will be electronically manifested for export compliance

# **2.3.4 Retirement: Secure HTTPS PTR/PTS APIs (API=PTSRestore, PTSRRAM)**

1. The PTSRestore and PTSRRAM APIs accessed through the secure HTTPS URL [\(https://secure.shippingapis.com/ShippingAPI.dll\)](https://secure.shippingapis.com/ShippingAPI.dll) are planned for retirement March 24, 2017. Reference the updated technical documentation for current list of PTS HTTPS APIs: <https://www.usps.com/business/web-tools-apis/welcome.htm>

#### **2.3.5 Canada only: Priority Mail International Label API Updates (API=PriorityMailIntl, eVSPriorityMailIntl, CP72)**

- 1. Priority Mail International (PMI) items to Canada for Commercial Base and Commercial Plus pricing do not require a signature at delivery, the barcode and label image return as follows:
	- $\circ$  The barcode will begin with an H<sup>\*</sup> instead of a C<sup>\*</sup> prefix
	- o The signature icon will not be displayed
- 2. Priority Mail International (PMI) items to Canada for Retail pricing will require a signature at delivery, the the barcode and label image will return as follows:
	- $\circ$  The barcode will begin with a  $C^*$  prefix
	- o The signature icon will be displayed

### **2.3.6 eVS Priority Mail International Manifest Updates (API=eVSPriorityMailIntl)**

1. When it is determined that eVS Priority Mail International items to a particular country do not require a signature at delivery, Web Tools will populate the Rate Indicator field within the Shipping Services File with the appropriate values

#### <span id="page-7-0"></span>**2.4 Production Release: To Be Determined**

Items will be moved to release dates as scheduled and included in future versions of the release notes

- 1. Customs Forms for Warehousing Software (moved to March release)
	- o Customs Forms APIs with IMpb input and optional EMCDB manifest
- 2. ZPL label image format enhancements
	- o International support and EPL approach and release are to be determined
	- o Updates to POLocatorV2 API response for passport services information
- 3. TrackV2 Volume Limits/Throttling
	- o Implementation of volume limits for customers using TrackV2
- 4. Require programmatically that all labels within a SCAN Form request have the same origin ZIP Code
- 5. Domestic Customs Forms and Barcode Updates (See Appendix B)
- 6. Fragile / Special Handling Fee Fragile handling results in a fee which Web Tools will treat as an extra service *Note:* There are no label changes as a result of this update. XML request/response impacts listed below:
	- o Impacted APIs (in addition to those listed in March release):
		- MerchanidiseReturnV4
		- OpenDistributePriorityV2
	- o Fragile handling will be added as a new Extra Service enumeration:

#### <span id="page-7-1"></span>**2.5 New and Recently Released APIs and Functionality**

Contact [webtools@usps.gov](mailto:webtools@usps.gov) for registration and detailed specifications for the following new APIs

#### **2.5.1 Recent eVS API Enhancements**

- 1. Shipping Partner Event (SPE) File: eVS domestic and international label APIs
	- $\circ$  Effective 10/22/16, Web Tools supports creation and transmission of the Shipping Partner Event File – Customers will need to opt in to this functionality and be certified. Please reach out to [webtools@usps.gov](mailto:webtools@usps.gov) for more information.
- 2. ZPL label image format enhancements
	- Effective 10/22/16, Web Tools supports ZPL label image format options within the domestic eVS API for both domestic shipping labels and domestic customs forms
		- To receive a ZPL image, send <ImageType>= "TIF" and <ImageParameter>= "4x6LABELZPL" in the request
	- o International support and EPL approach and release are to be determined

### **2.5.2 Redelivery and Delivery Instructions APIs**

1. Summary: APIs are available to USPS partners that wish to offer Redelivery and Delivery Instructions capabilities within their ecommerce customer experience or USPS shipping fulfillment. Specific agreements with USPS are required.

#### **2.5.3 Package Intercept API**

1. Summary: APIs are available that allow initiation of a Package Intercept request and query for the status of a Package Intercept request. Specific agreements with USPS are required.

# <span id="page-9-0"></span>**3 Appendices**

# <span id="page-9-1"></span>**3.1 Appendix A – Price Calculator and Label APIs**

#### **3.1.1** Domestic Price Calculator APIs

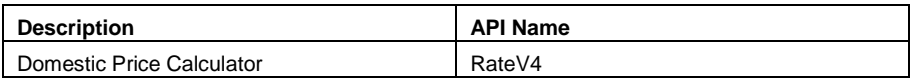

#### **3.1.2** International Price Calculator APIs

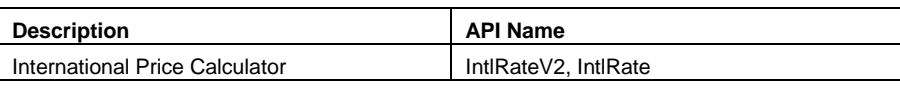

#### **3.1.3** Domestic Label APIs

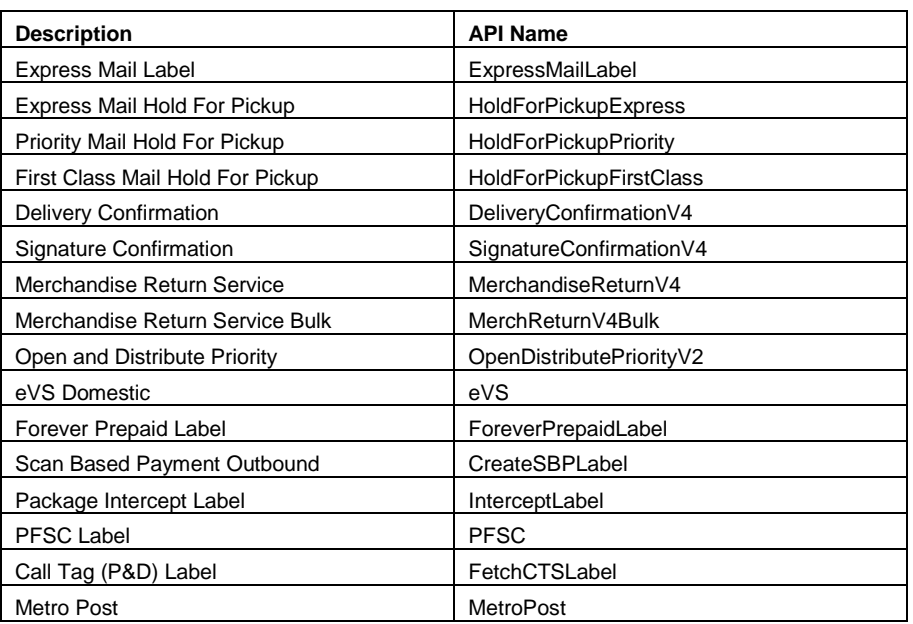

#### **3.1.4** International Label APIs

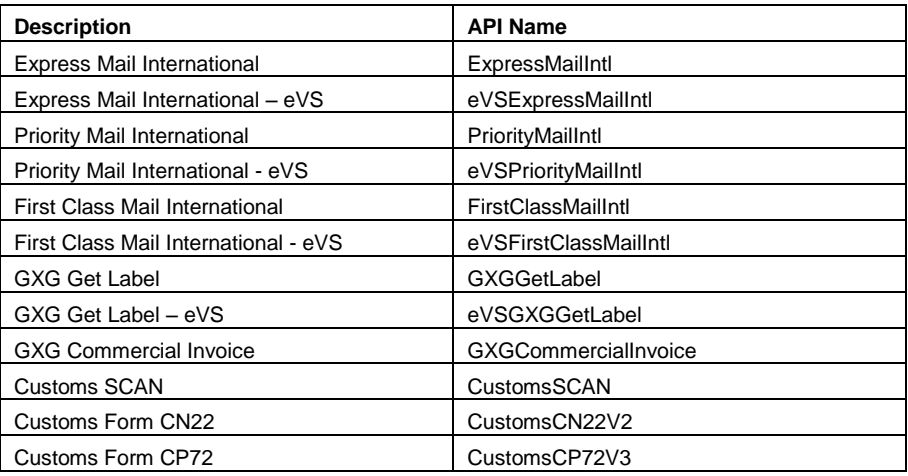

# <span id="page-10-0"></span>**3.2 Appendix B – Domestic Label APIs: Customs Forms**

Production release tentatively scheduled for May 2017

#### **3.2.1 Priority Mail, First Class Parcel / Package Service, Package Services Labels without postage (API=DeliveryConfirmationV4, SignatureConfirmationV4)**

- 1. Updates: Customs compliance requirements for items destined to military (APO, FPO), diplomatic (DPO), and US Possessions, Territories and Freely Associated States (PTFAS)
	- o Request considerations:
		- Effective 1/26/16, the full complement of customs data XML inputs were made available optionally for APO/FPO/DPO and PTFAS ZIP Codes
		- Effective March 2017 (tentative, exact date TBD), the following customs data XML inputs will be required at a minimum for APO/FPO/DPO and PTFAS ZIP Codes
			- <CustomsContentType> and <WeightInOunces>
		- If, based on the <CustomsContentType> and <WeightInOunces>, a customs form is required, the following customs data XML inputs will be required for APO/FPO/DPO and PTFAS ZIP Codes:
			- <ShippingContents> / <ItemDetail> grouping
				- o <Description> (required for each item, 256-character maximum)
				- o <Quantity> (required for each item, numeric, 4-character maximum)
				- o <Value> (required for each item, decimal, 8-character maximum, decimal and cents must be provided (i.e. 12.00))
				- o <NetPounds> (ounces or pounds required for each item)
				- o <NetOunces> (ounces or pounds required for each item)
				- o <HSTariffNumber> (required tag, optional value, 12-character maximum)
				- o <CountryOfOrigin> (required tag, optional value, full valid country name
				- per the "Full Country Listing" at [http://pe.usps.com/\)](http://pe.usps.com/)
	- o Response / image considerations:
		- Effective 1/26/16:
			- The image in the response for an APO/FPO/DPO+PTFAS label without postage (including Customs Forms Online labels) is a standard domestic shipping label which requires a separate customs forms document
			- The image in the response for an APO/FPO/DPO+PTFAS prepaid label (Click N Ship and USPS Meter Label Solution) label is the integrated 2976A or 2976 customs form with a domestic IMpb barcode
		- Effective in March 2017 (tentative, exact date TBD), the APO/FPO/DPO+PTFAS label image for labels both with and without pre-paid postage will be the integrated 2976A or 2976 customs form with a domestic IMpb barcode
			- Images returned for Click N Ship and USPS Meter Label Solution will be the same in March 2017 as in January 2016
			- The response label image for items destined to APO/FPO/DPO and PTFAS ZIP Codes, when customs forms are required, will be a single ply 4x6" 2976A or 2976 customs form with optional continuation page following the format guidelines at <https://ribbs.usps.gov/index.cfm?page=intcustomsforms>
				- o See Appendix A for customs form image sample
	- o Detailed specifications, including a complete list of required and optional customs data inputs, can be found in the "Domestic Shipping Labels" API documentation at <https://www.usps.com/business/web-tools-apis/documentation-updates.htm>

# **3.2.2 Priority Mail Express Labels without postage (ExpressMailLabel)**

- 1. Customs compliance requirements for items destined to military (APO, FPO), diplomatic (DPO), and US Possessions, Territories and Freely Associated States (PTFAS)
	- o Request considerations:
- Effective 1/26/16, the full complement of customs data XML inputs were made available optionally for APO/FPO/DPO and PTFAS ZIP Codes
- Effective March 2017 (tentative, exact date TBD), the following customs data XML inputs will be required at a minimum for APO/FPO/DPO and PTFAS ZIP Codes
	- <CustomsContentType> and <WeightInOunces>
- If, based on the <CustomsContentType> and <WeightInOunces>, a customs form is required, the following customs data XML inputs will be required for APO/FPO/DPO and PTFAS ZIP Codes:
	- <ShippingContents> / <ItemDetail> grouping
		- $\circ$  <Description> (required for each item, 256-character maximum)
		- o <Quantity> (required for each item, numeric, 4-character maximum)
		- o <Value> (required for each item, decimal, 8-character maximum, decimal and cents must be provided (i.e. 12.00))
		- o <NetPounds> (ounces or pounds required for each item)
		- o <NetOunces> (ounces or pounds required for each item)
		- o <HSTariffNumber> (required tag, optional value, 12-character maximum)
		- o <CountryOfOrigin> (required tag, optional value, full valid country name per the "Full Country Listing" at [http://pe.usps.com/\)](http://pe.usps.com/)
- o Response / image considerations:
	- Effective 1/26/16:
		- The image in the response for an APO/FPO/DPO+PTFAS label without postage (including Customs Forms Online labels) is a standard domestic shipping label which requires a separate customs forms document
		- The image in the response for an APO/FPO/DPO+PTFAS prepaid label (Click N Ship and USPS Meter Label Solution) label is the integrated 2976A or 2976 customs form with a domestic IMpb barcode
	- Effective in March 2017 (tentative, exact date TBD), the APO/FPO/DPO+PTFAS label image for labels both with and without pre-paid postage will be the integrated 2976A or 2976 customs form with a domestic IMpb barcode
		- Images returned for Click N Ship and USPS Meter Label Solution will be the same in March 2017 as in January 2016
		- The response label image for items destined to APO/FPO/DPO and PTFAS ZIP Codes, when customs forms are required, will be a single ply 4x6" 2976A or 2976 customs form with optional continuation page following the format guidelines at <https://ribbs.usps.gov/index.cfm?page=intcustomsforms>
			- o See Appendix A for customs form image sample
- o Detailed specifications, including a complete list of required and optional customs data inputs, can be found in the "Domestic Shipping Labels" API documentation at <https://www.usps.com/business/web-tools-apis/documentation-updates.htm>

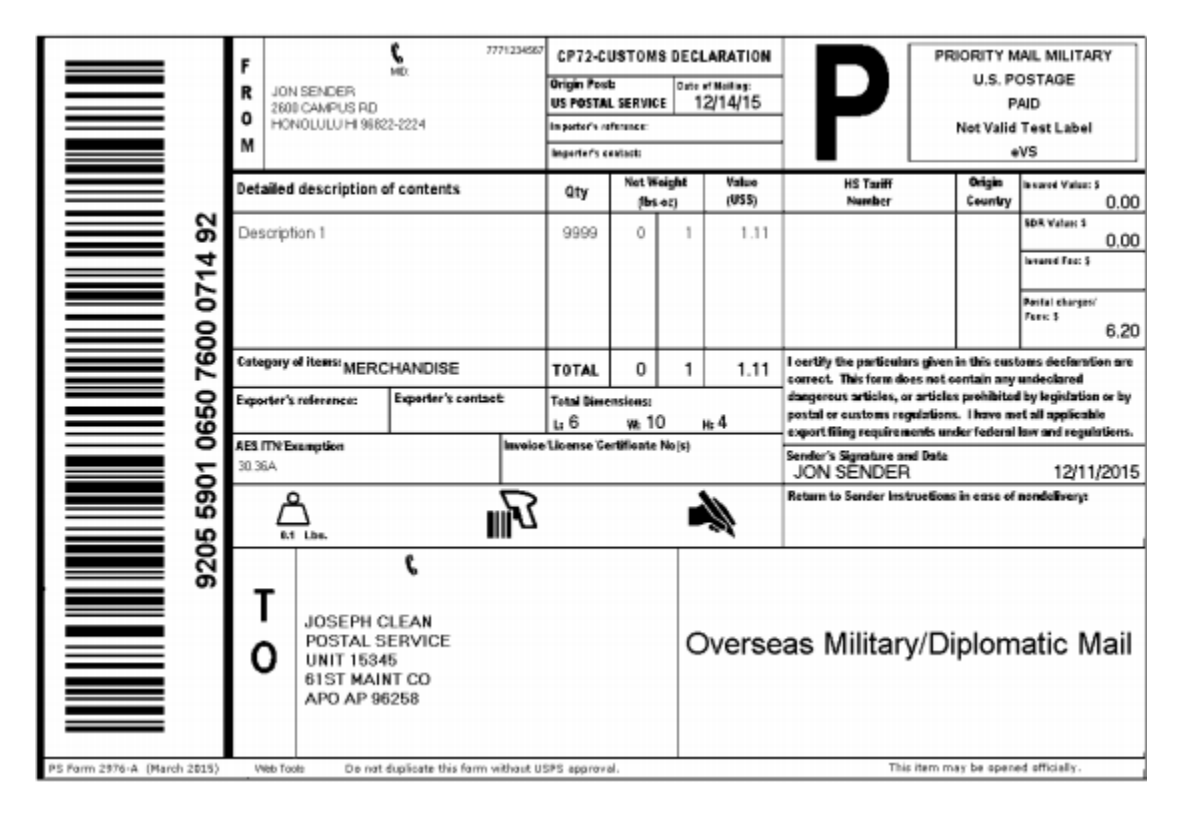

# **3.2.3 eVS sample label / customs forms to military (APO/FPO) destination**

Notes:

- The above format applies also to DPO and US Possessions, Territories and Freely Associated States ZIP Codes

- The following APIs will have similar customs forms image outputs for military, diplomatic and Possessions, Territories and Freely Associated States: DeliveryConfirmationV4, SignatureConfirmationV4 and ExpressMailLabel API image outputs

- The image outputs will be a 2976B, 2976A or 2976 based on mail class; all will have the same dimensional footprint

# <span id="page-13-0"></span>**3.3 Appendix C – Sample XML Requests**

This section provides sample XML requests to the CAT/staging environment that demonstrate some of the changes implemented to our APIs in this release. These requests are provided as a reference to aid in your understanding of the changes and in your integration with our updated APIs. You should still complete all your usual testing and verification processes to ensure that your system is communicating properly with the most updated version of Web Tools.

Please note that you must place your valid USERID into the request. Sample responses are provided below the sample requests to illustrate the changes that will occur to the XML schema. Please note that the data within the tags may differ depending on inputs provided. Areas of note are highlighted.

#### **DeliveryConfirmationV4 Sample Request**

This request illustrates the new customs data inputs that will be required in May 2017 for military and diplomatic destinations and possessions, territories and freely associated states. The response schema will not be altered, however, a new label/customs form image will be returned (see Appendix A). These changes also apply to the following APIs: ExpressMailLabel, SignatureConfirmationV4 [https://stg](https://stg-secure.shippingapis.com/shippingapi.dll?API=DeliveryConfirmationV4&XML=%3cDeliveryConfirmationV4.0Request)[secure.shippingapis.com/shippingapi.dll?API=DeliveryConfirmationV4&XML=<DeliveryConfirmationV4.0Request](https://stg-secure.shippingapis.com/shippingapi.dll?API=DeliveryConfirmationV4&XML=%3cDeliveryConfirmationV4.0Request) USERID="xxxx"> <Option>1</Option> <Revision>2</Revision> <ImageParameters /> <FromName>Samuel L Chafin</FromName> <FromFirm /> <FromAddress1 /> <FromAddress2>901 D ST SW</FromAddress2> <FromCity>WASHINGTON</FromCity> <FromState>DC</FromState> <FromZip5>20024</FromZip5> <FromZip4>2169</FromZip4> <ToName>Joseph Morgan</ToName> <ToFirm>US ARMY</ToFirm> <ToAddress1>UNIT 15345</ToAddress1> <ToAddress2>61ST MAINT CO</ToAddress2> <ToCity>APO</ToCity> <ToState>AP</ToState> <ToZip5>96258</ToZip5> <ToZip4></ToZip4> <WeightInOunces>10</WeightInOunces> <ServiceType>Priority</ServiceType> <InsuredAmount></InsuredAmount> <WaiverOfSignature>False</WaiverOfSignature> <SeparateReceiptPage>False</SeparateReceiptPage> <POZipCode /> <ImageType>PDF</ImageType> <CustomerRefNo>44</CustomerRefNo> <AddressServiceRequested>True</AddressServiceRequested> <SenderName /> <SenderEMail /> <RecipientName /> <RecipientEMail /> <AllowNonCleansedDestAddr>Y</AllowNonCleansedDestAddr> <HoldForManifest>N</HoldForManifest>

<Container></Container> <Size>Regular</Size> <Width /> <Length /> <Height /> <Girth /> <Machinable>True</Machinable> <CommercialPrice>true</CommercialPrice> <ExtraServices> <ExtraService> </ExtraService></ExtraServices> <ShippingContents> <ItemDetail> <Description>Description 1</Description> <Quantity>9999</Quantity> <Value>1.11</Value> <NetPounds></NetPounds> <NetOunces>1</NetOunces> <HSTariffNumber>234567</HSTariffNumber> <CountryOfOrigin>AU</CountryOfOrigin> </ItemDetail> </ShippingContents> <FromPhone>7175551212</FromPhone> <SenderMID>123456789</SenderMID> <ToPhone>5705551212</ToPhone> <CustomsContentType>sample</CustomsContentType> <ContentComments>Testing</ContentComments> <RestrictionType>Phytosanitary Inspection</RestrictionType> <RestrictionComments>Testing</RestrictionComments> <AESITN>30.37a</AESITN> <ImportersReference>IR-12345</ImportersReference> <ImportersContact>j.morgan87@usps.gov</ImportersContact> <ExportersReference>ER-12345</ExportersReference> <ExportersContact>j.morgan87@usps.gov</ExportersContact> <InvoiceNumber>Invoice89012345</InvoiceNumber> <LicenseNumber>License Number12</LicenseNumber> <CertificateNumber>CertificateX</CertificateNumber> </DeliveryConfirmationV4.0Request> **eVSPriorityMailIntl Sample Request**

This sample request for the eVSPriorityMailIntl API will illustrate the H series Barcode Prefix.

[https://stg-secure.shippingapis.com/shippingapi.dll?API=eVSPriorityMailIntl&XML=<eVSPriorityMailIntlRequest](https://stg-secure.shippingapis.com/shippingapi.dll?API=eVSPriorityMailIntl&XML=%3ceVSPriorityMailIntlRequest) USERID="XXXXXXXXXXX">

<Option/>

<Revision>2</Revision>

<ImageParameters>

<ImageParameter></ImageParameter>

</ImageParameters>

<FromFirstName>Jane</FromFirstName>

<FromMiddleInitial>A</FromMiddleInitial>

<FromLastName>Doe</FromLastName>

<FromFirm/>

<FromAddress1>Test</FromAddress1>

<FromAddress2>6406 Ivy Lane</FromAddress2>

<FromCity>Greenbelt</FromCity> <FromState>MD</FromState> <FromZip5>20770</FromZip5> <FromZip4>1234</FromZip4> <FromPhone>3019187658</FromPhone> <ToName></ToName> <ToFirstName>John</ToFirstName> <ToLastName>Smith</ToLastName> <ToFirm>TestFirm</ToFirm> <ToAddress1>Test</ToAddress1> <ToAddress2>5th floor</ToAddress2> <ToAddress3>2 Haydar Aliyev </ToAddress3> <ToCity>Bakı</ToCity> <ToProvince></ToProvince> <ToCountry>Azerbaijan</ToCountry> <ToPostalCode>20770</ToPostalCode> <ToPOBoxFlag>N</ToPOBoxFlag> <ToPhone>5555555555</ToPhone> <ToFax>3012929999</ToFax> <ToEmail>[test@aol.com</ToEmail](mailto:test@aol.com%3C/ToEmail)> <NonDeliveryOption>Return</NonDeliveryOption> <Container>SMFLATRATEBOX</Container> <ShippingContents> <ItemDetail> <Description>Policy guidelines </Description> <Quantity>1</Quantity> <Value>55.00</Value> <NetPounds>0</NetPounds> <NetOunces>1</NetOunces> <HSTariffNumber>490110</HSTariffNumber> <CountryOfOrigin>Japan</CountryOfOrigin> </ItemDetail> </ShippingContents> <Insured>N</Insured> <InsuredNumber></InsuredNumber > <InsuredAmount></InsuredAmount> <GrossPounds>3</GrossPounds> <GrossOunces>5</GrossOunces> <ContentType>Documents</ContentType> <Agreement>Y</Agreement> <Comments>PriorityMailIntl Comments</Comments> <ImageType>PDF</ImageType> <CustomerRefNo></CustomerRefNo> <CustomerRefNo2></CustomerRefNo2> <POZipCode></POZipCode> <LabelDate></LabelDate> <HoldForManifest>N</HoldForManifest> <Size>regular</Size> <Length>1.5</Length> <Width>1.5</Width> <Height>1.5</Height> <Girth>1.25</Girth> <ExtraServices> <ExtraService></ExtraService> </ExtraServices> <DestinationRateIndicator>N</DestinationRateIndicator>

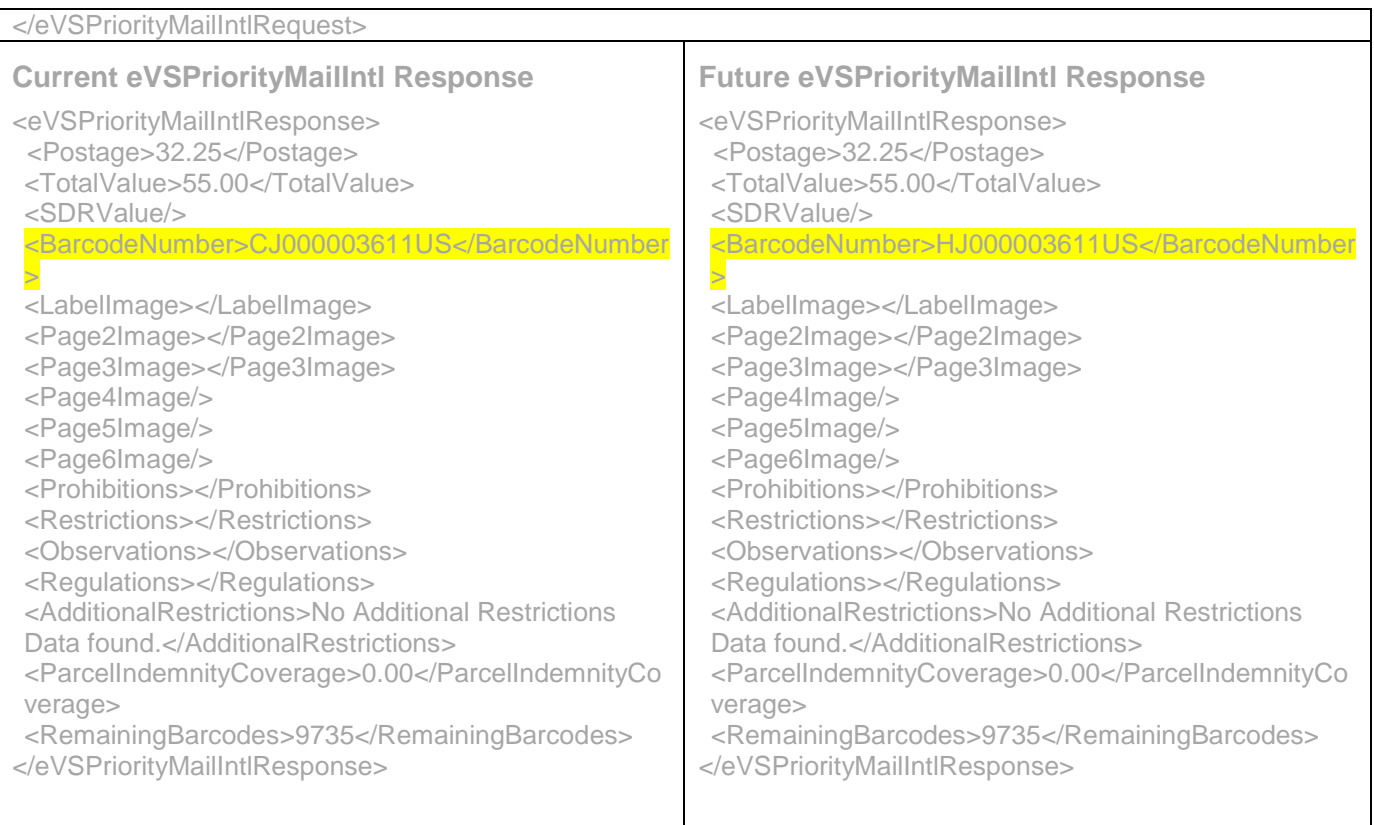